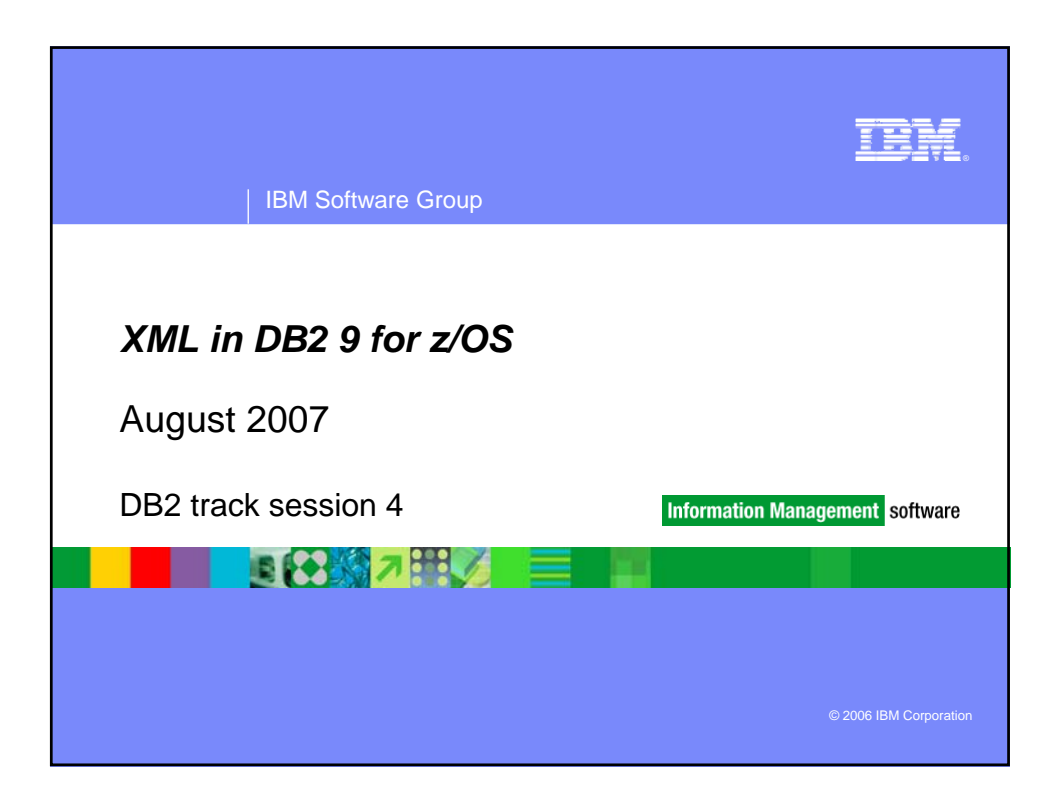

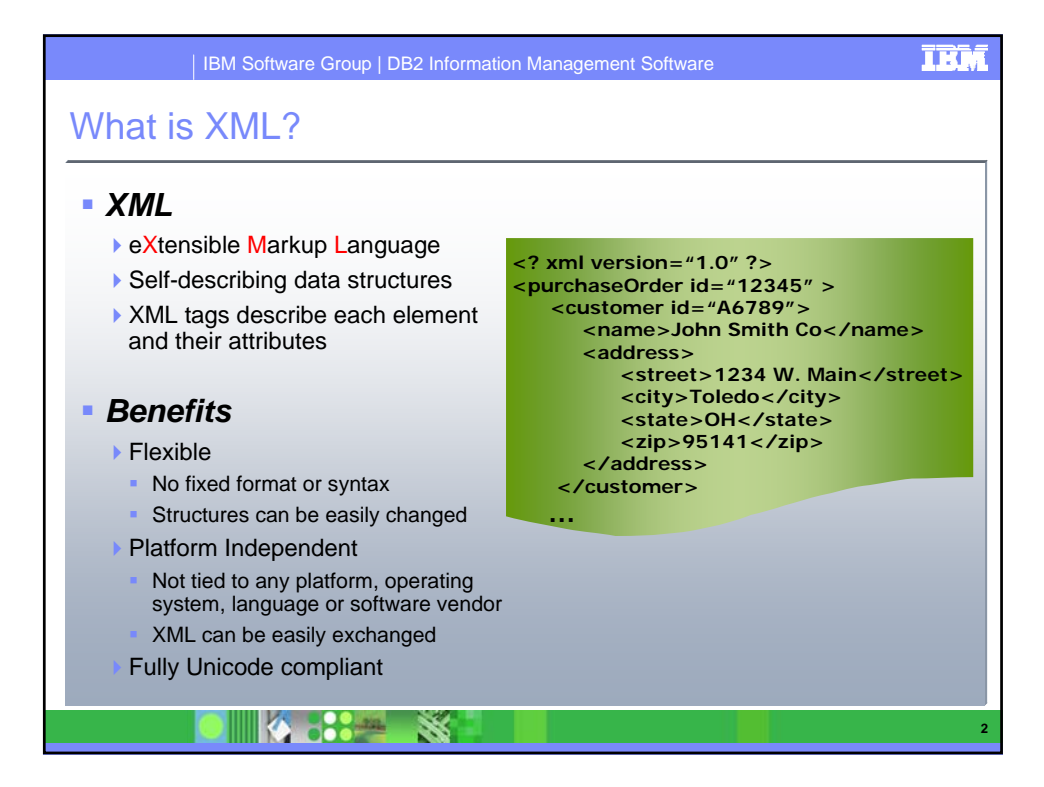

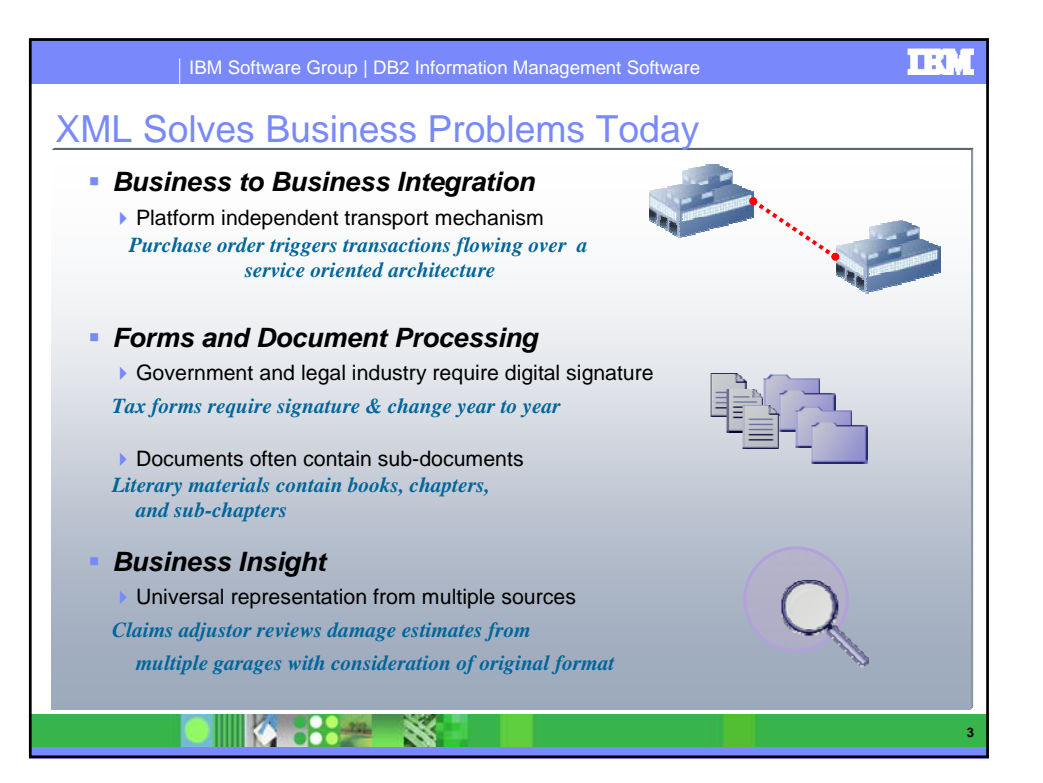

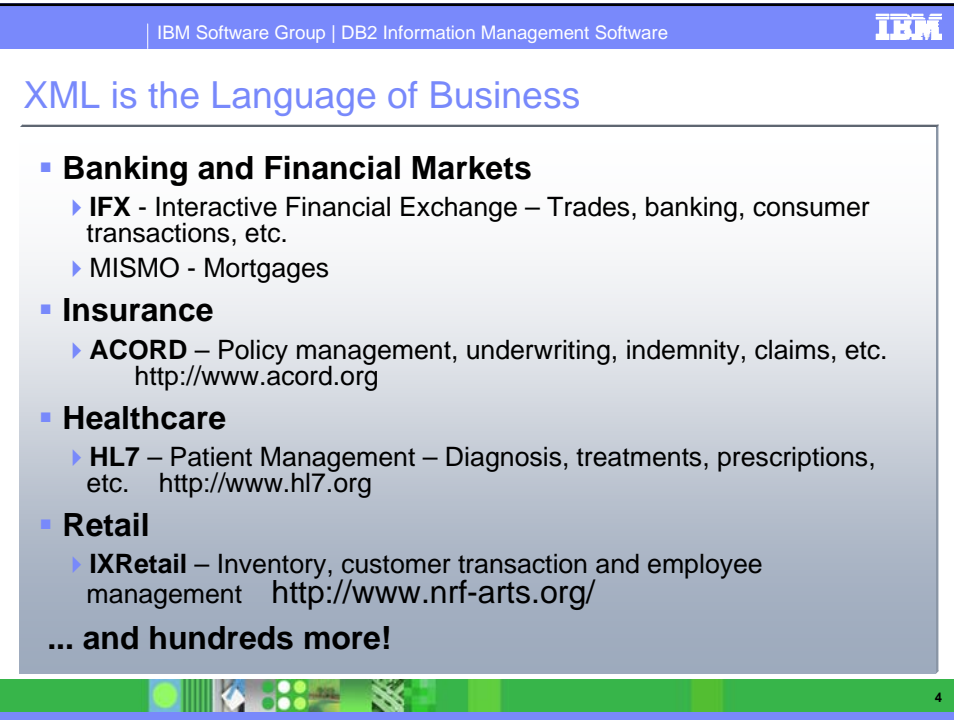

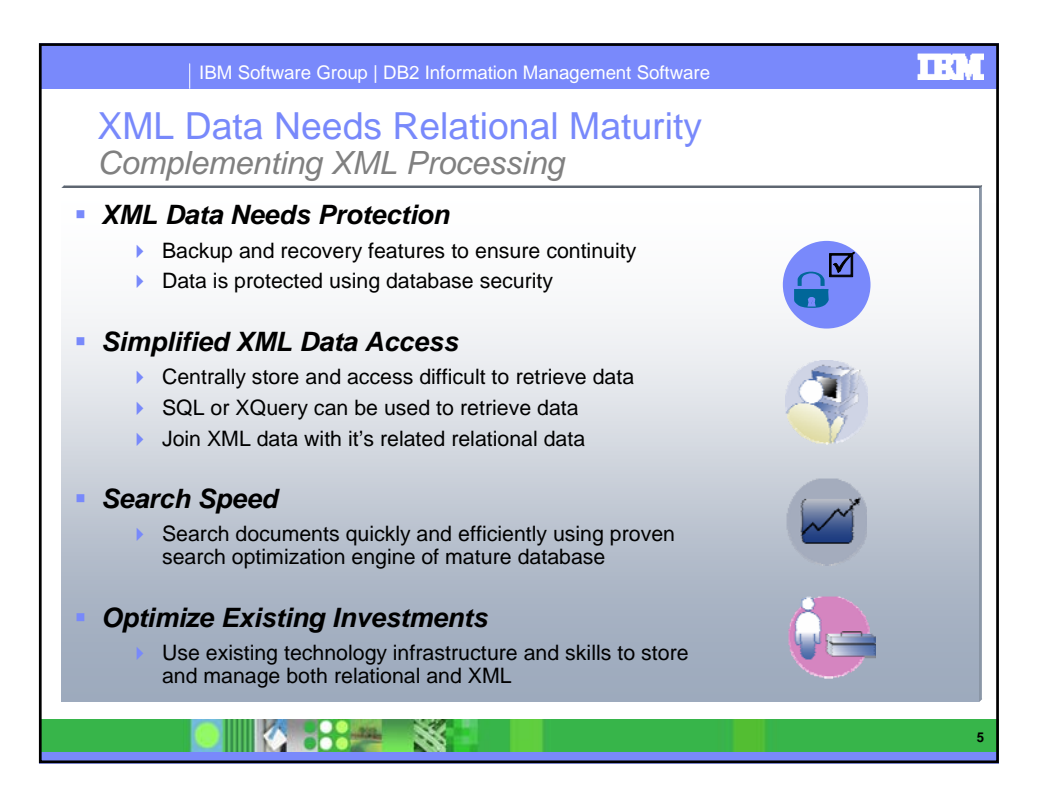

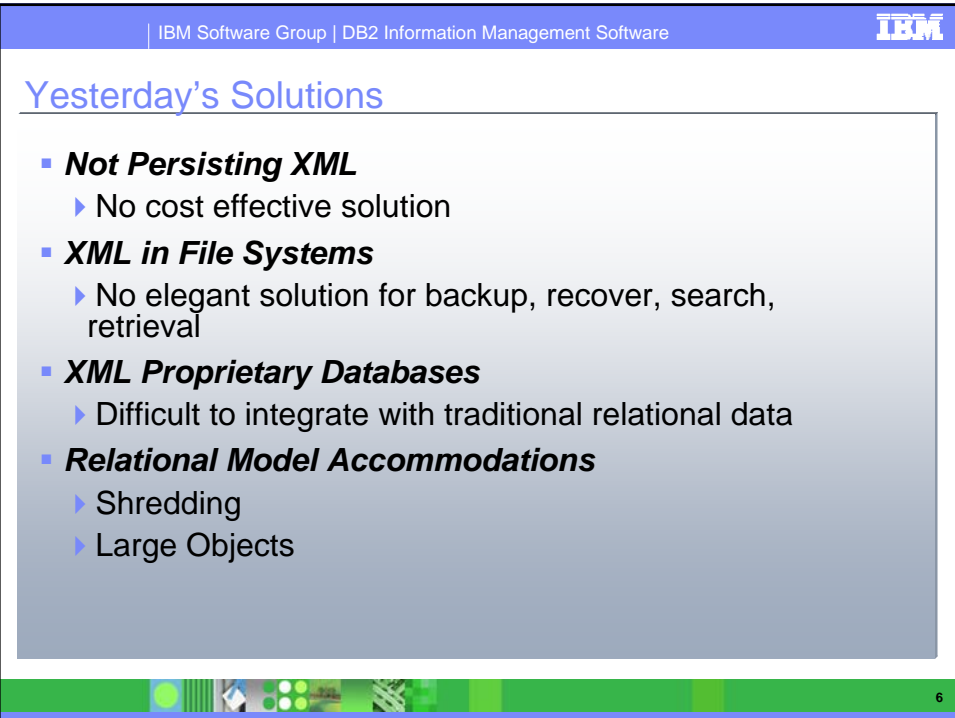

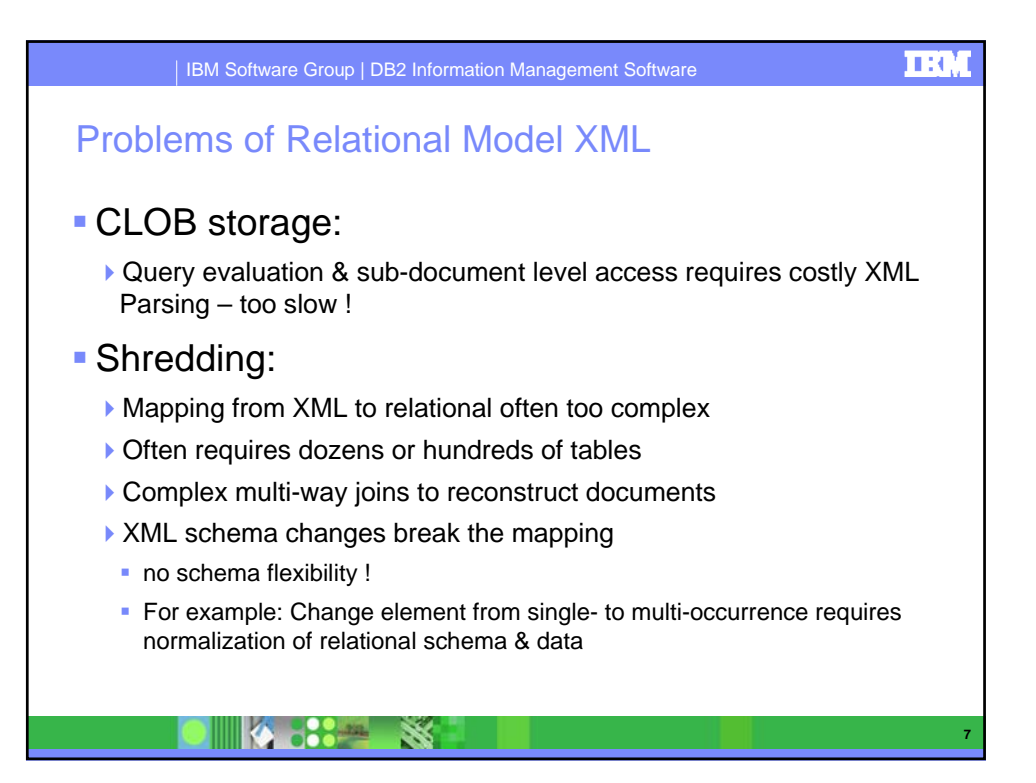

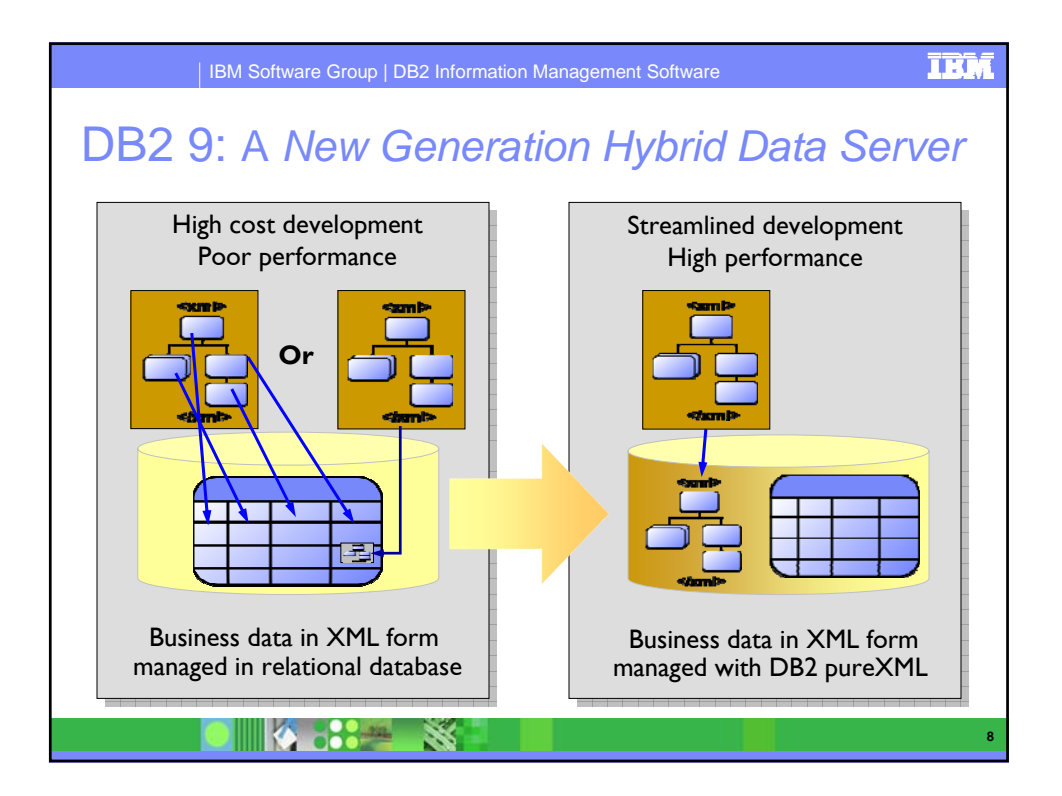

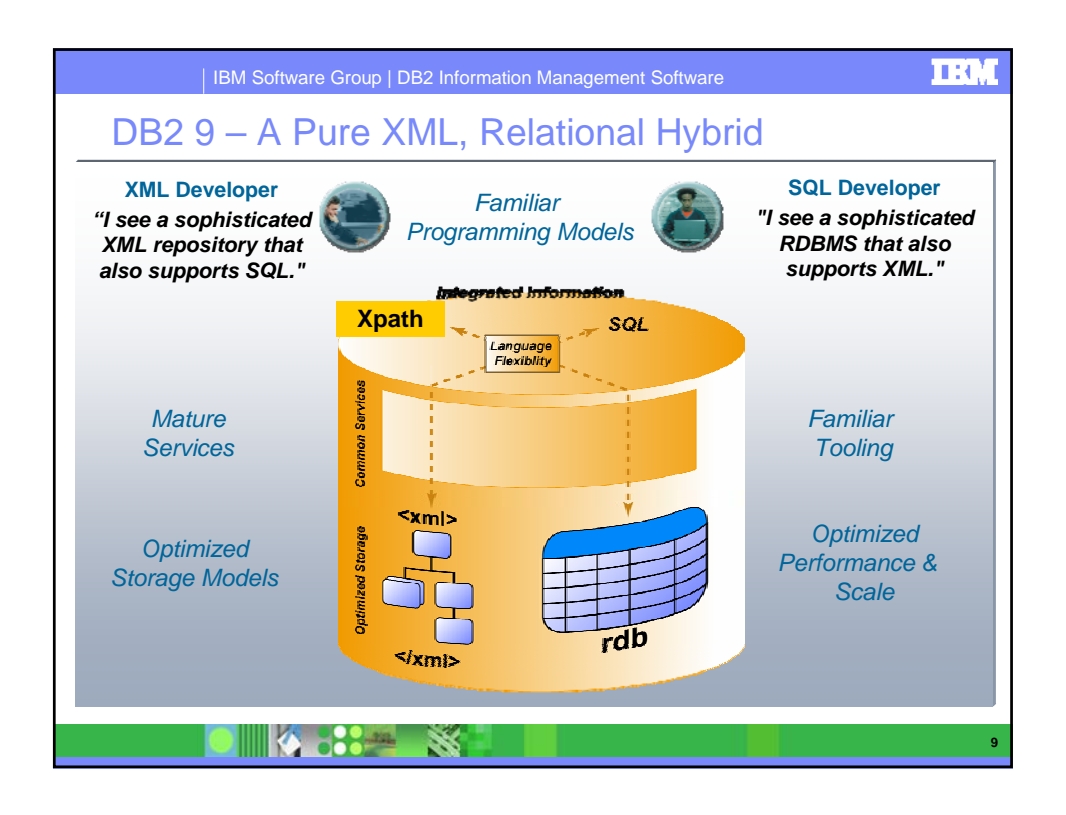

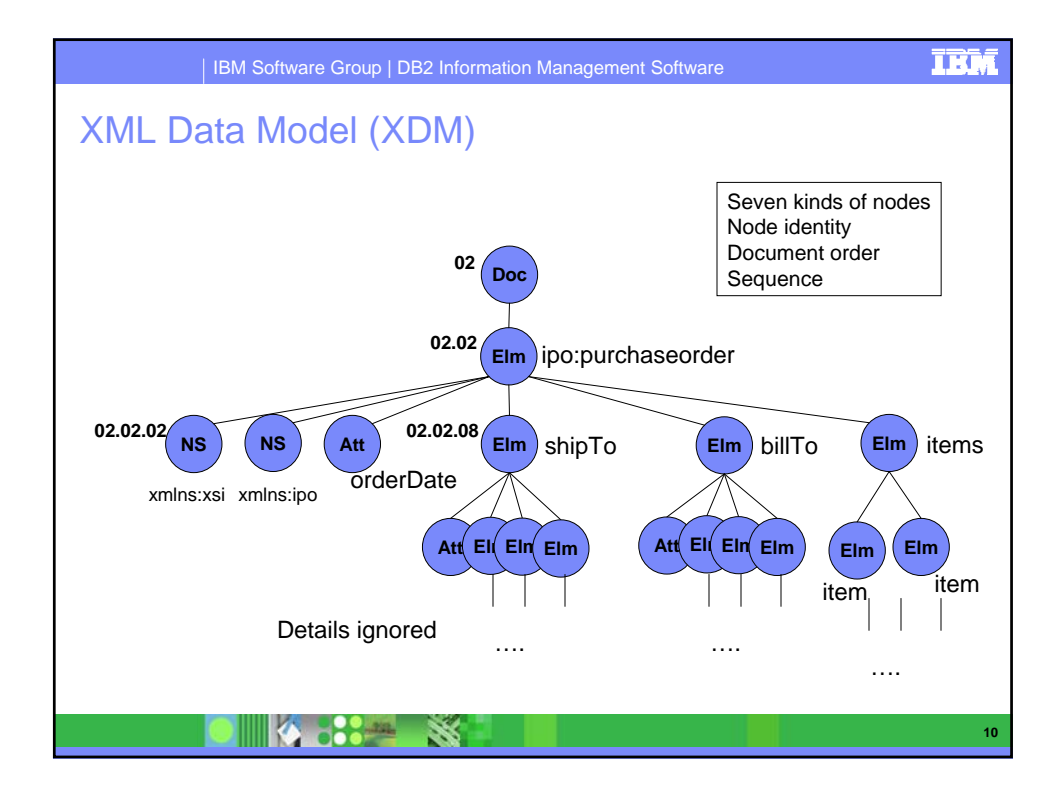

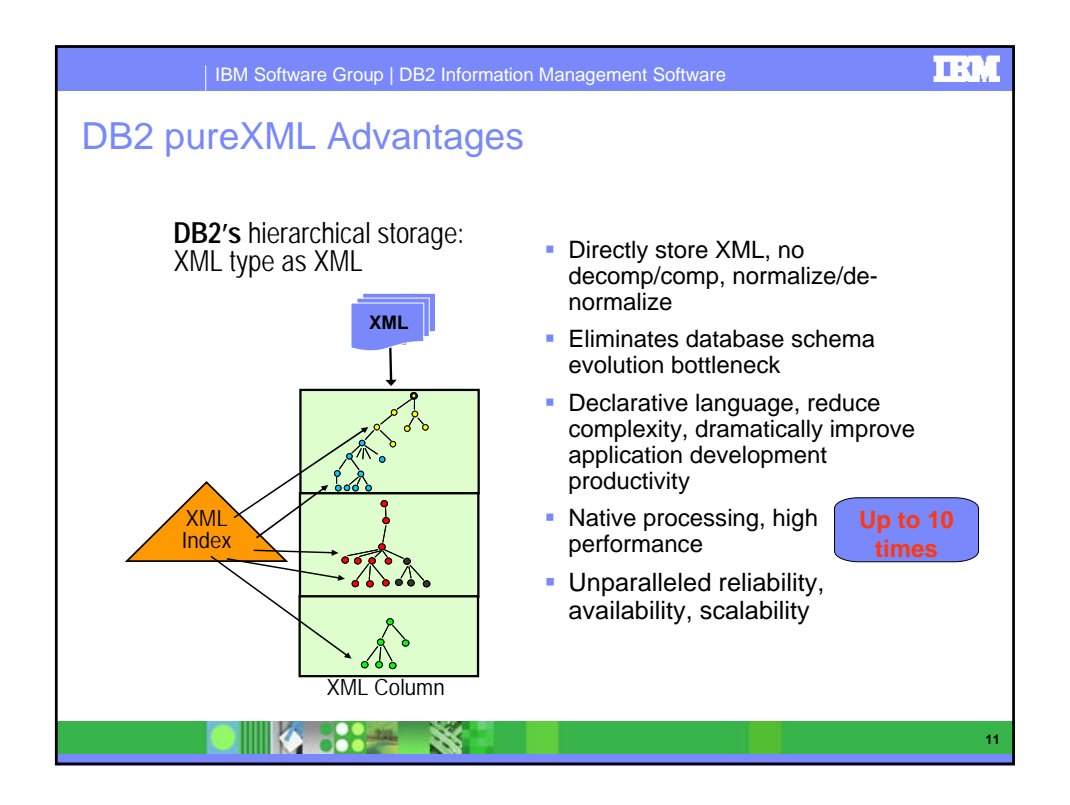

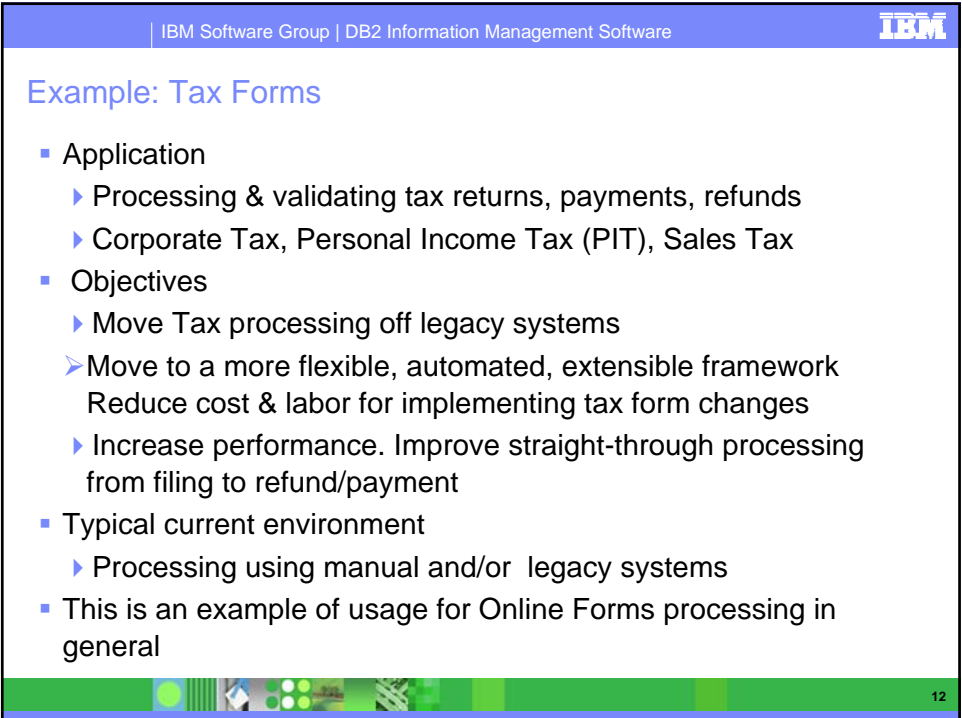

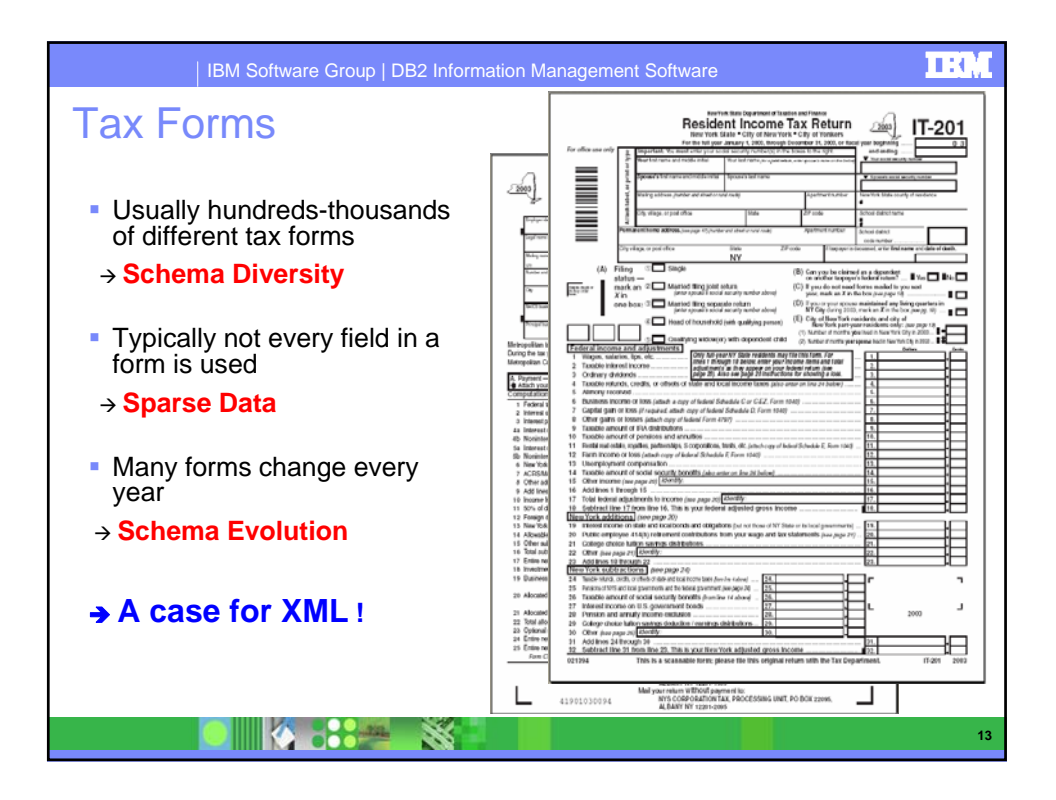

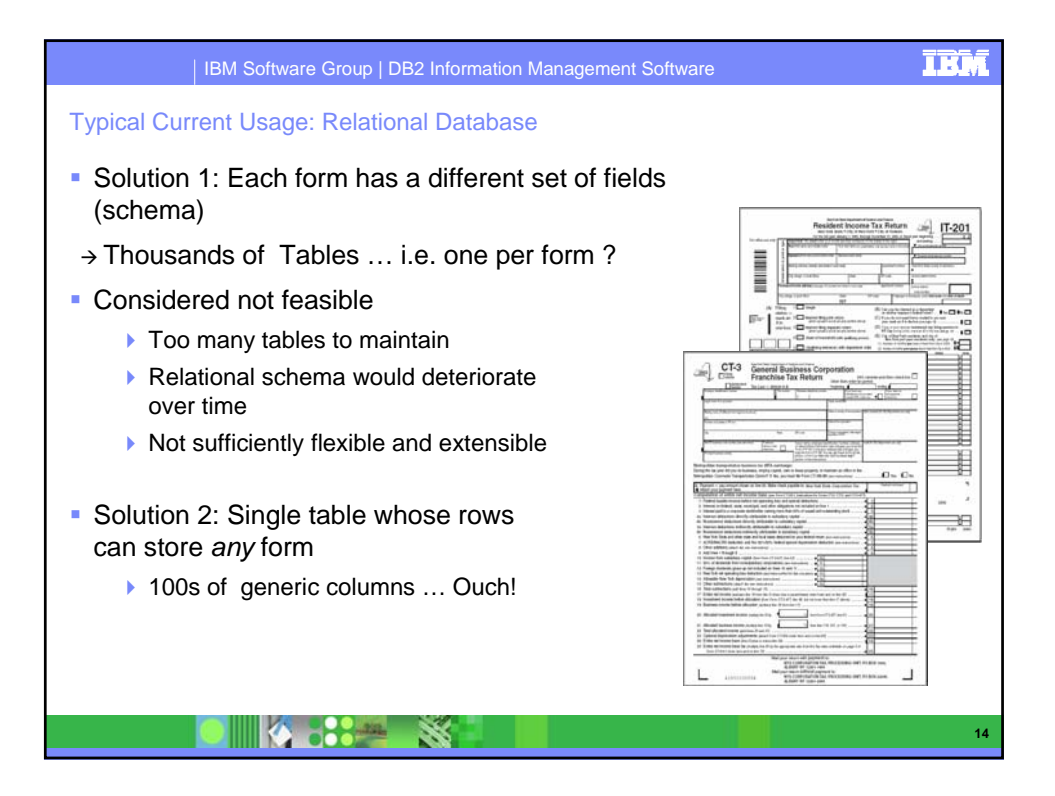

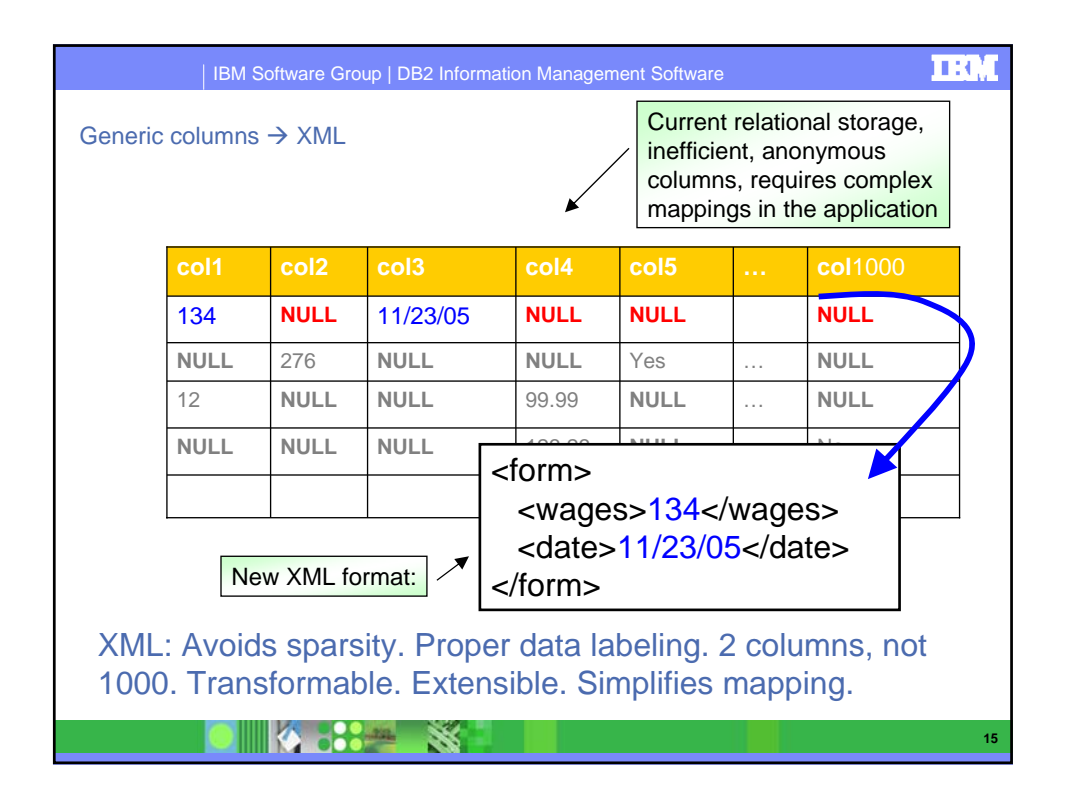

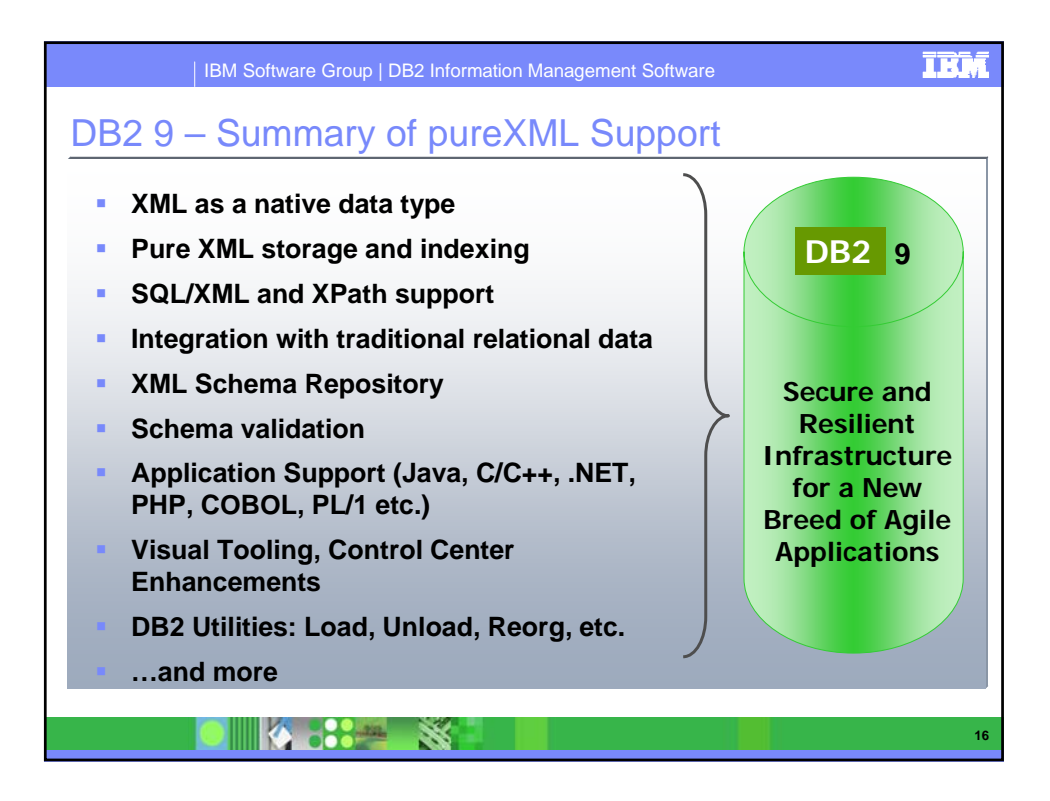

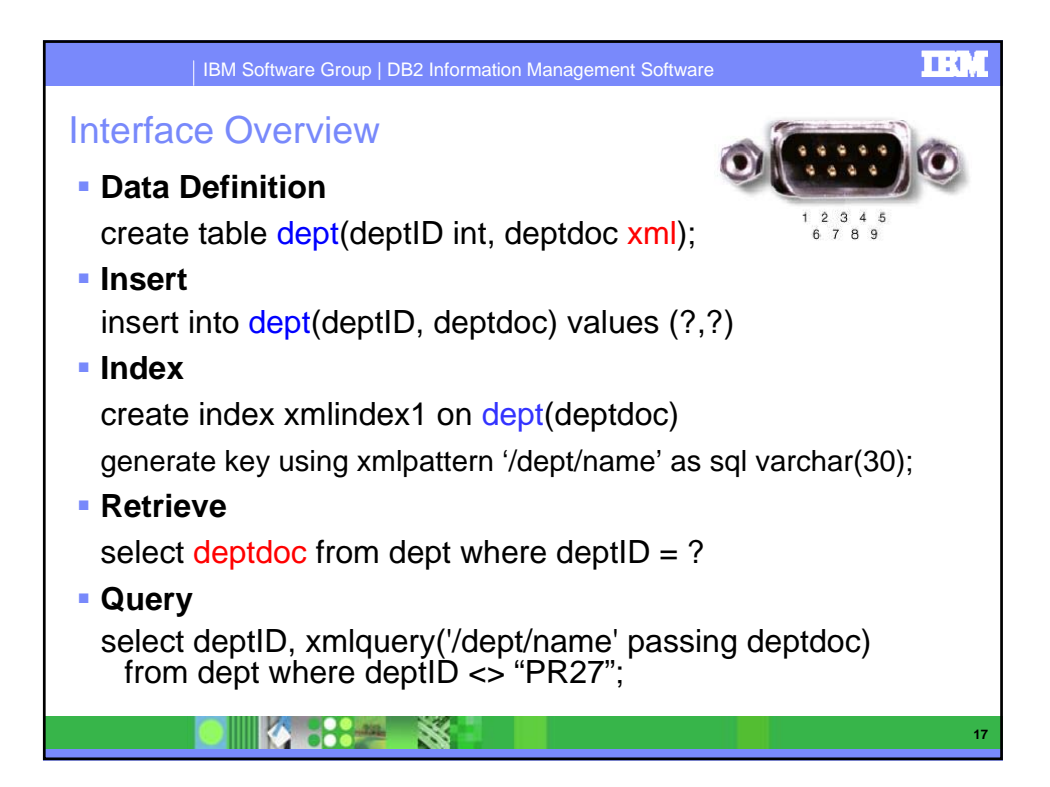

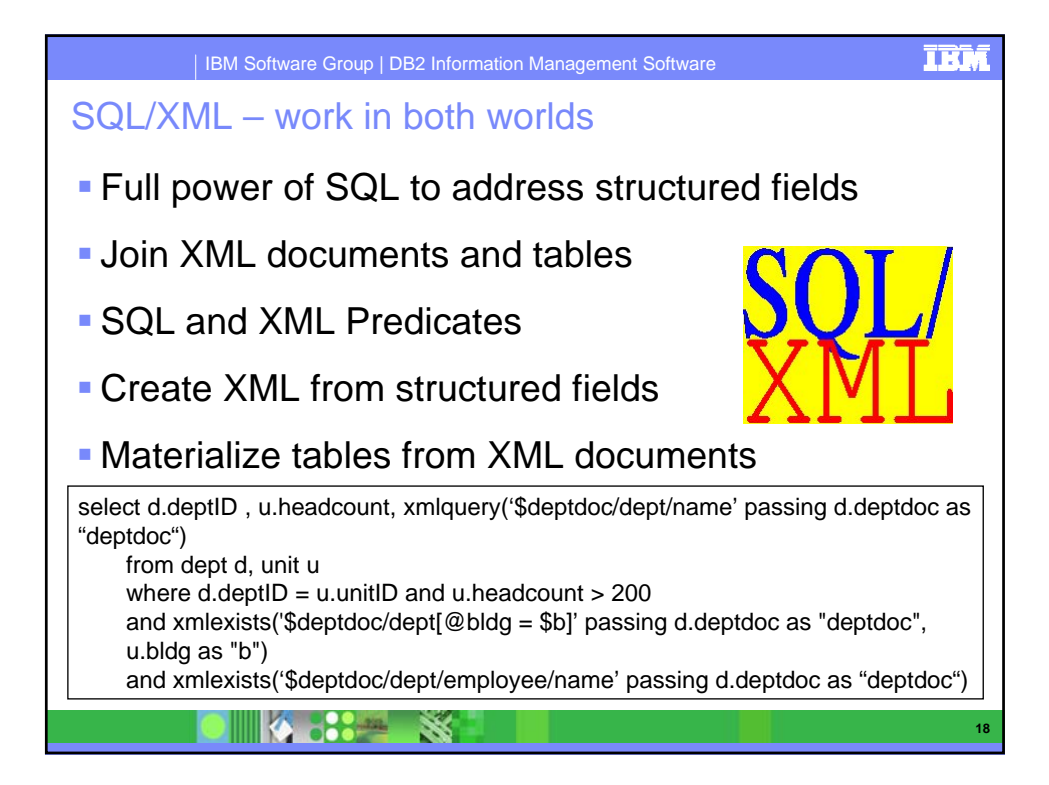

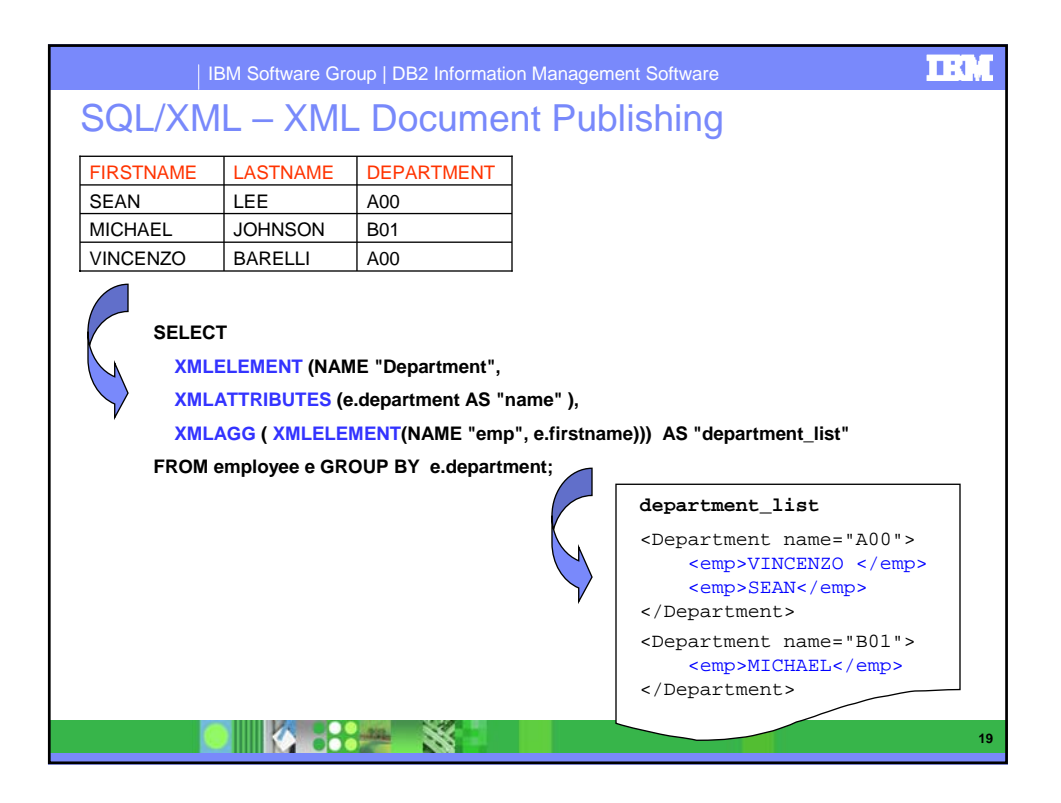

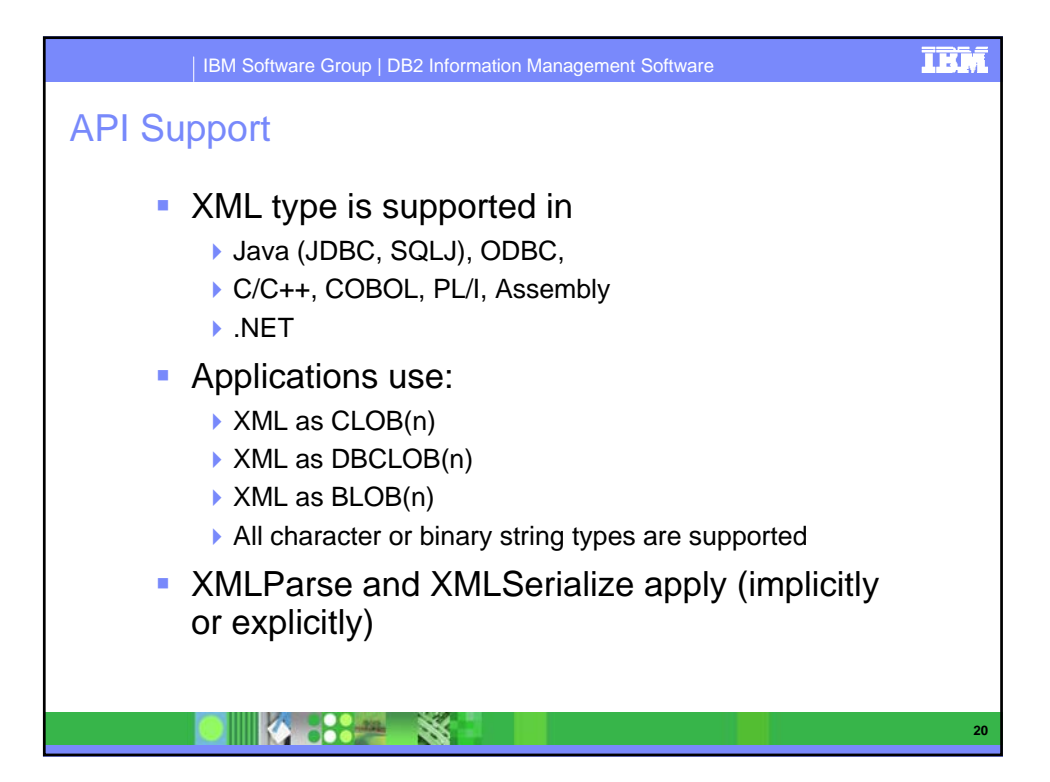

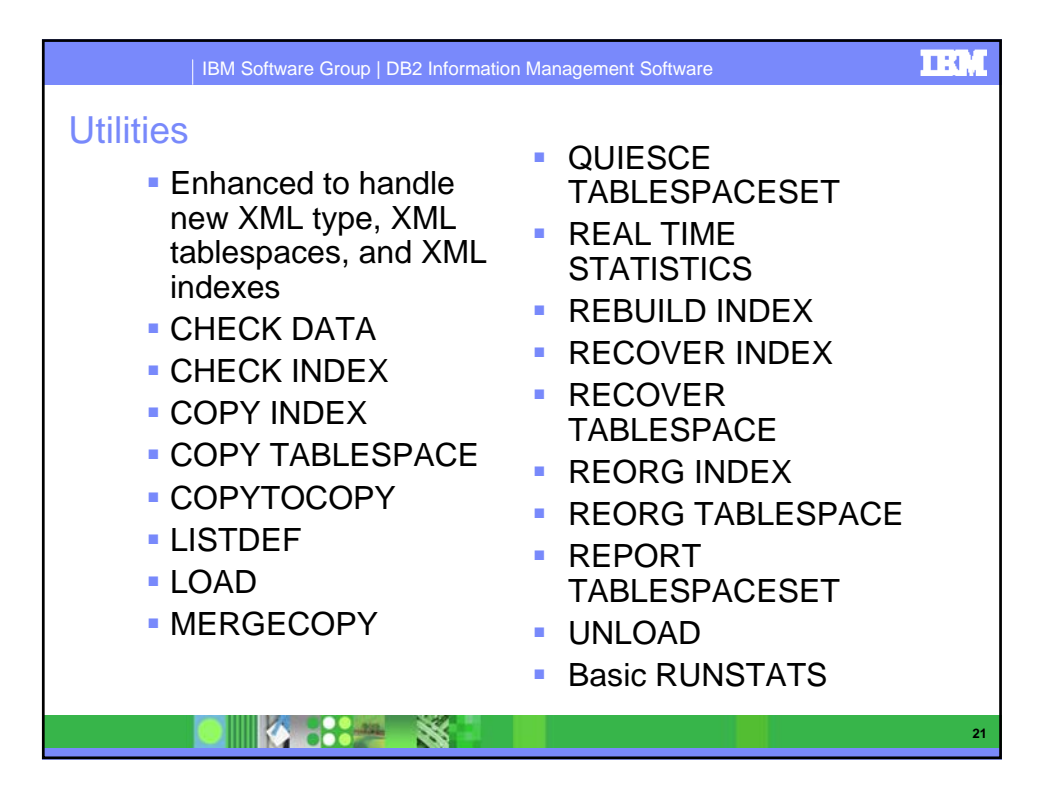

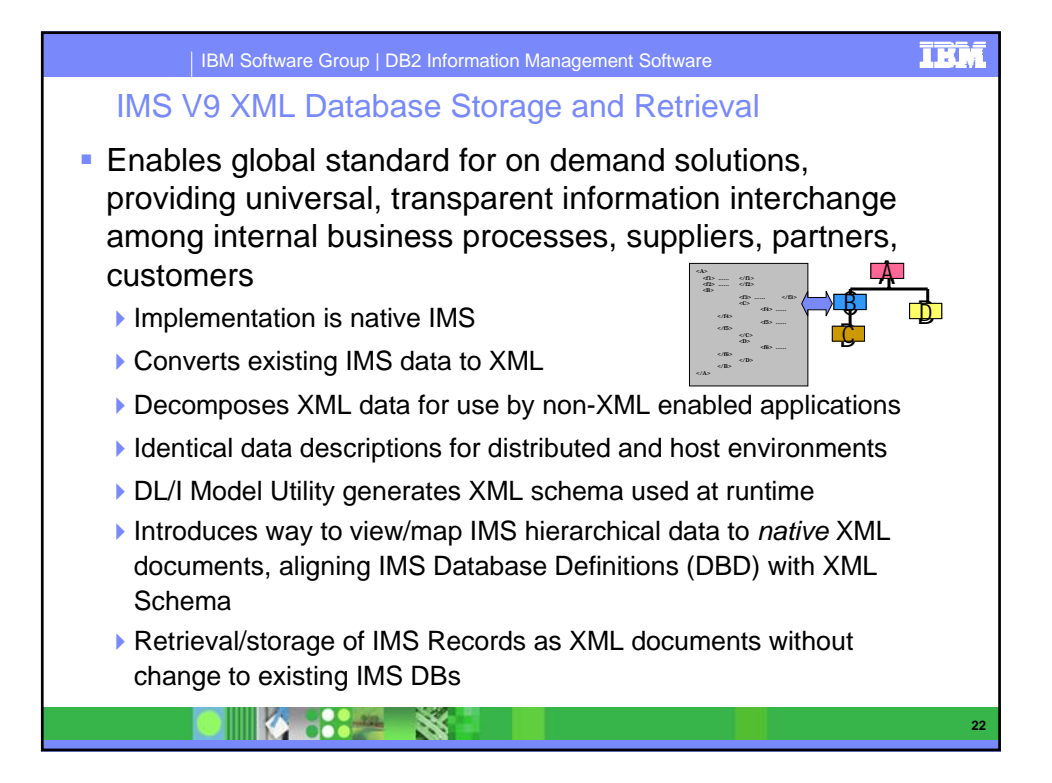

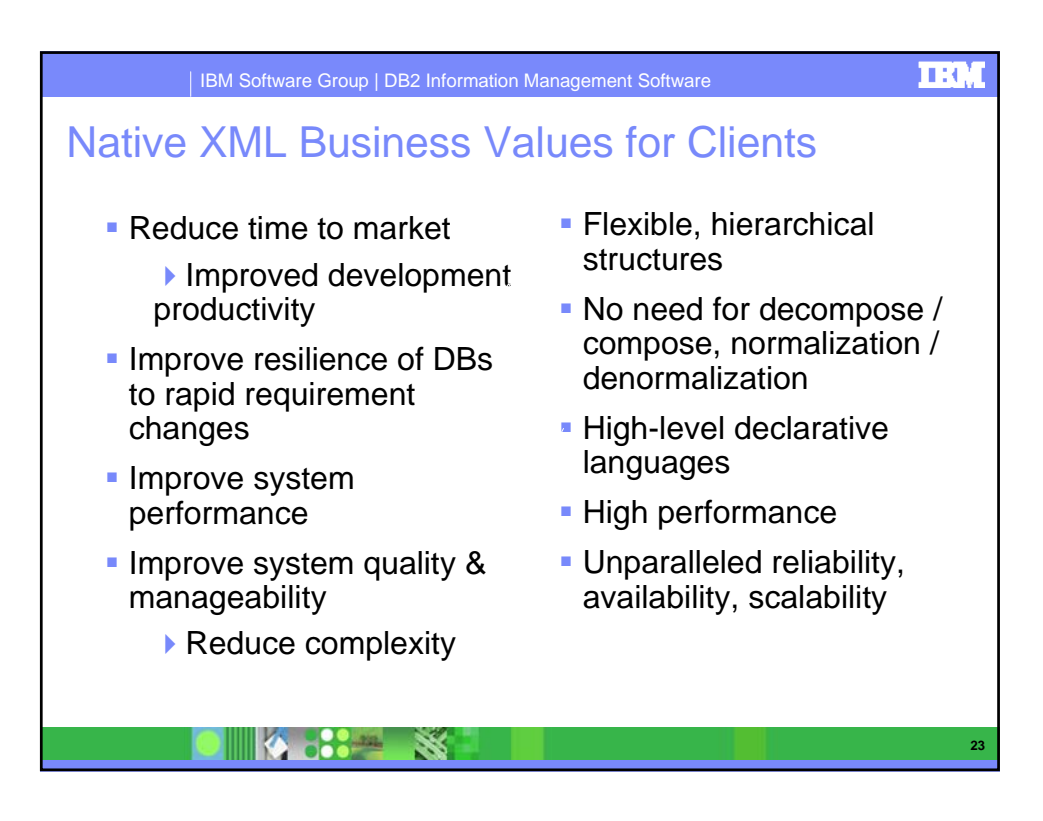

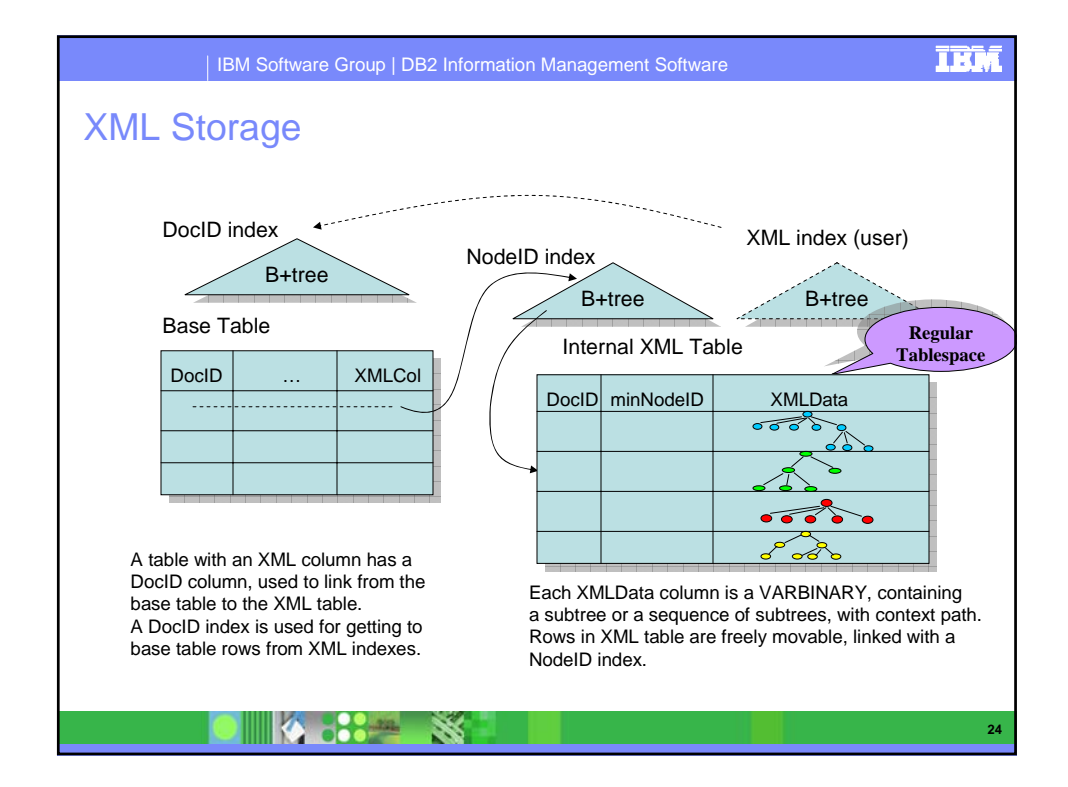

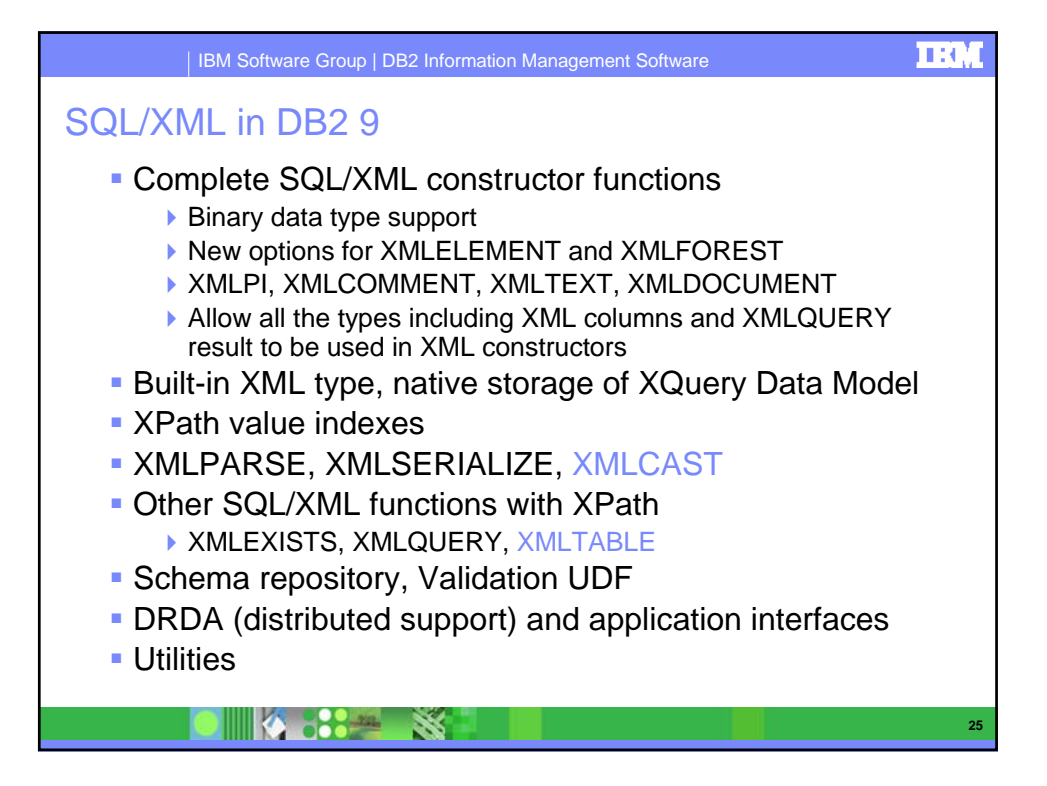

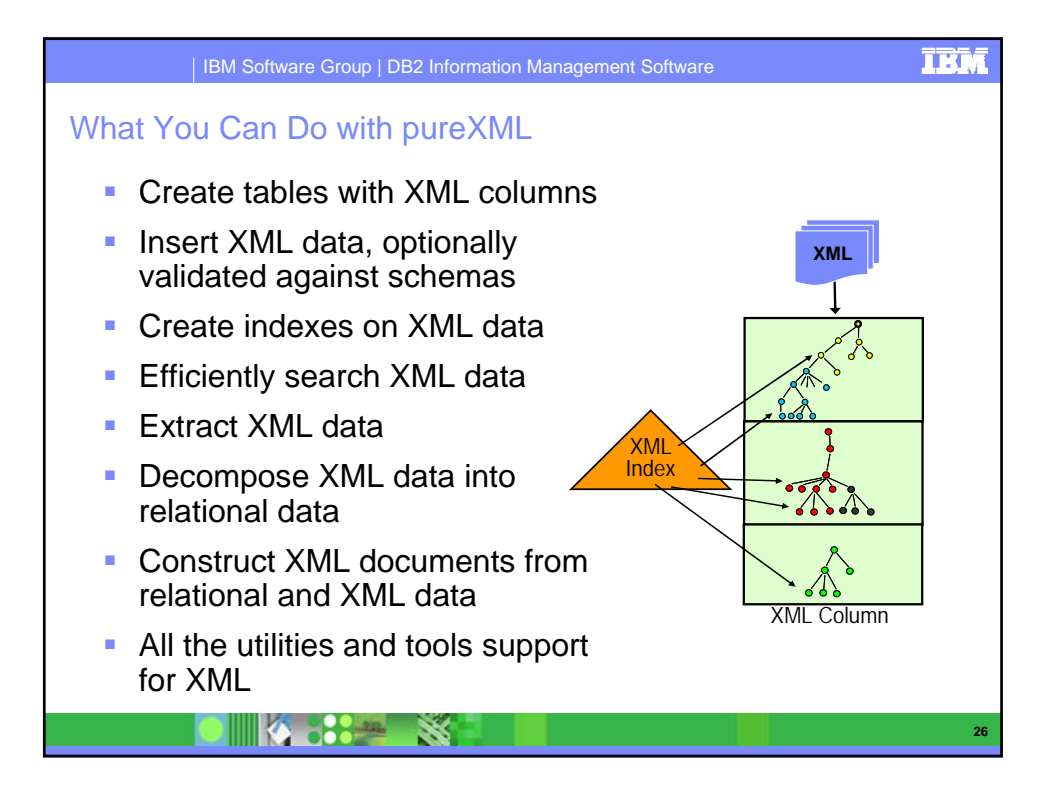

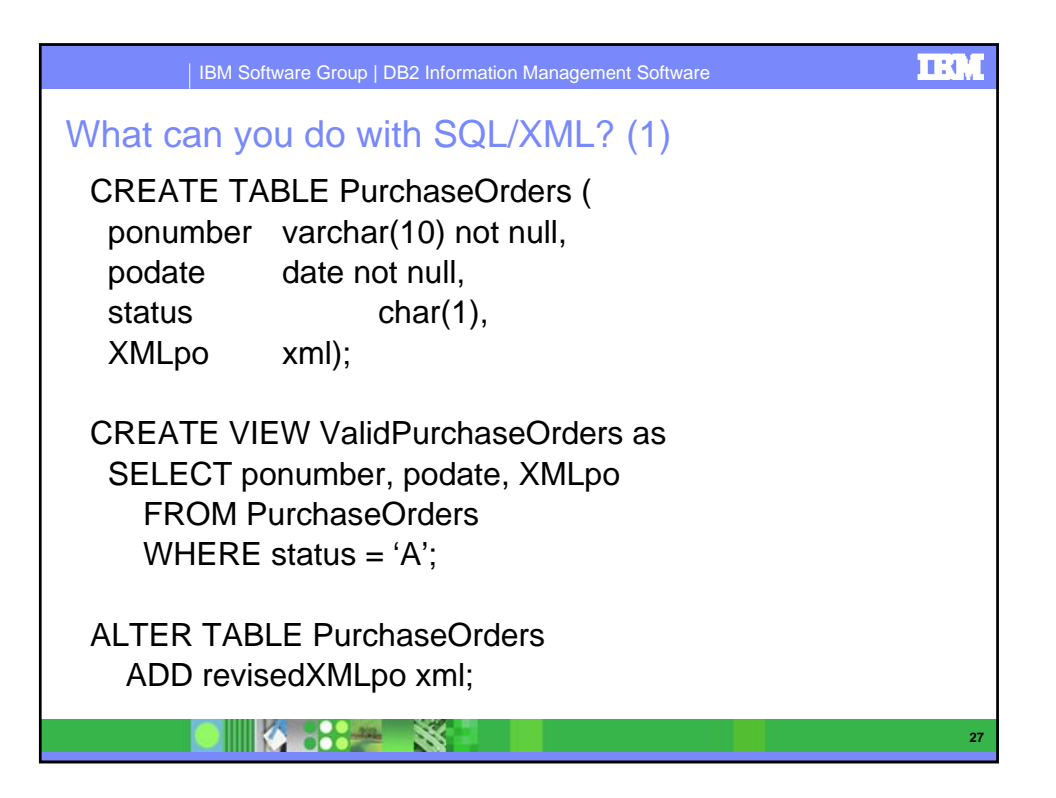

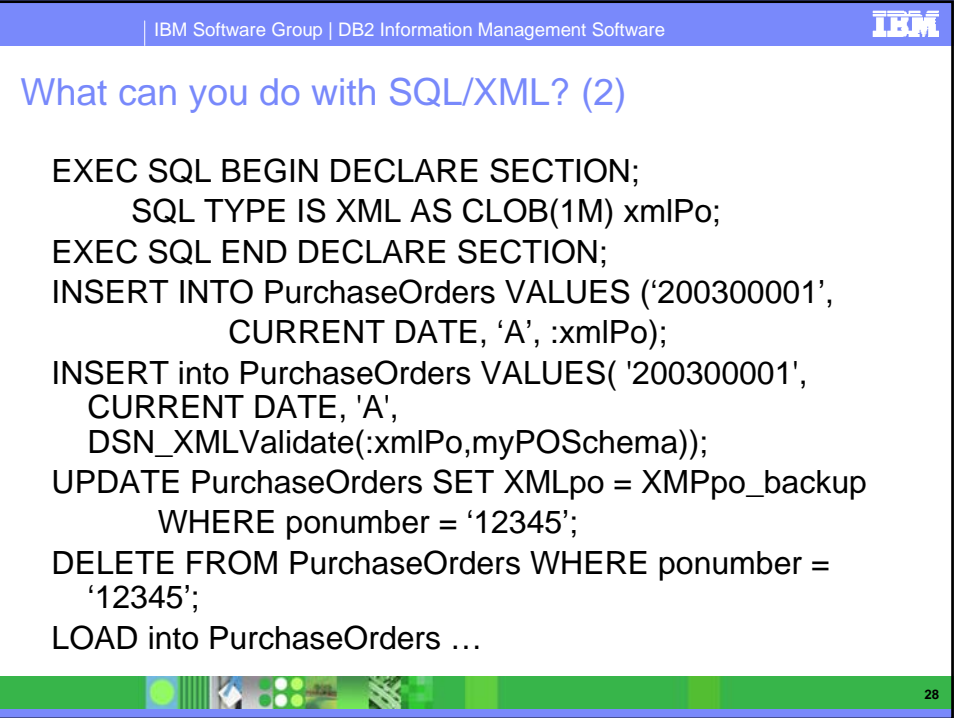

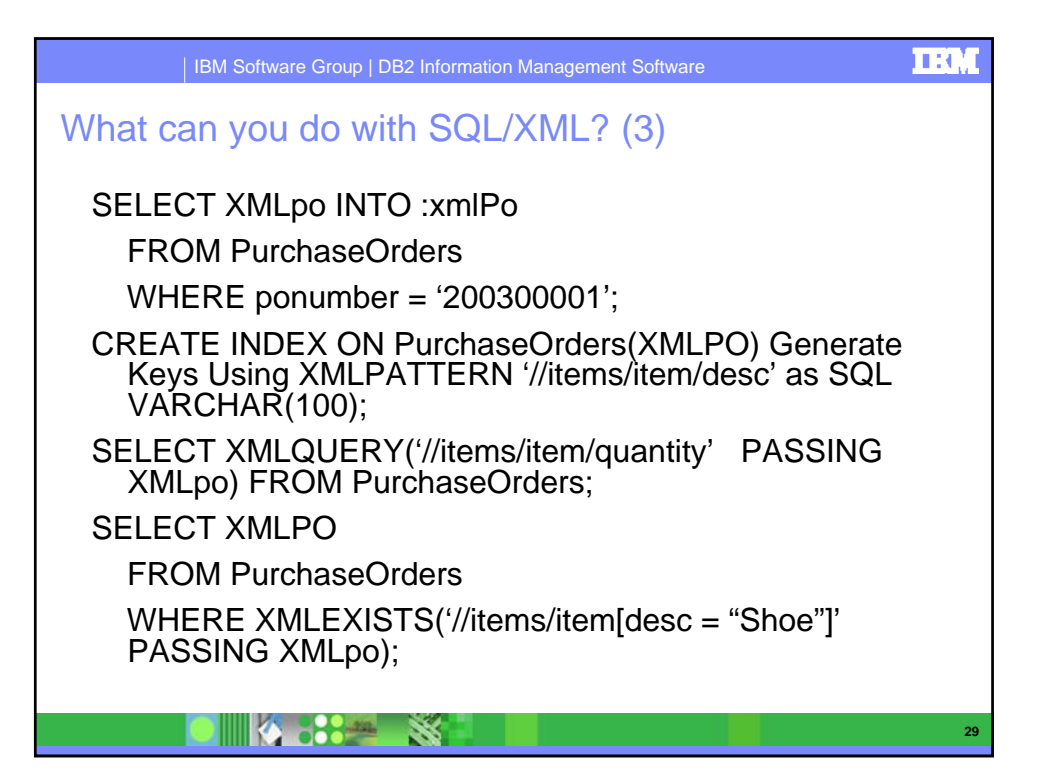

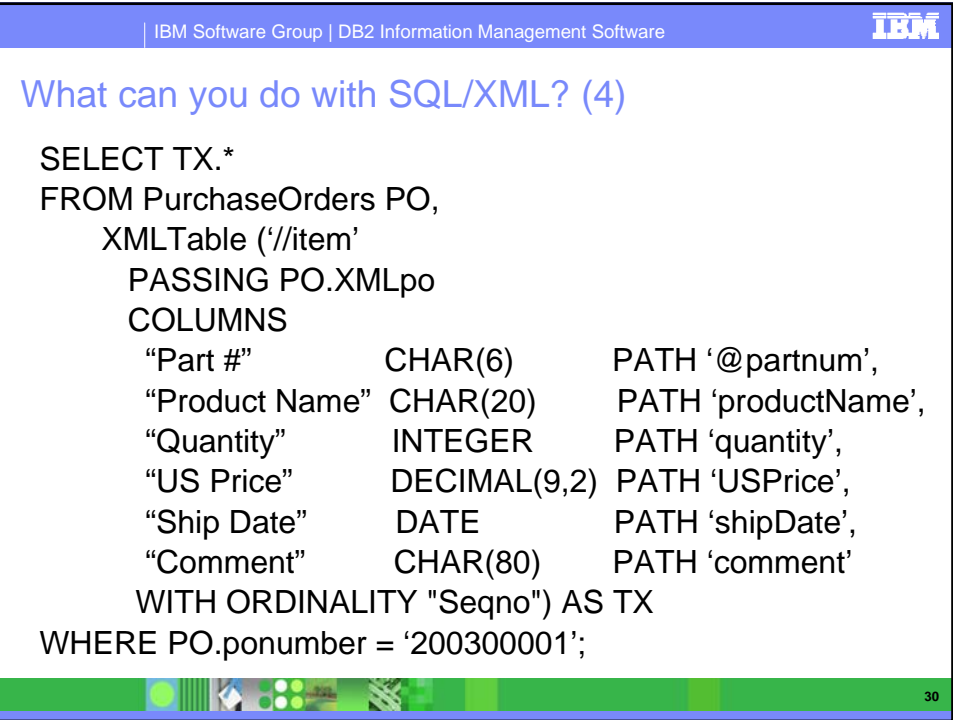

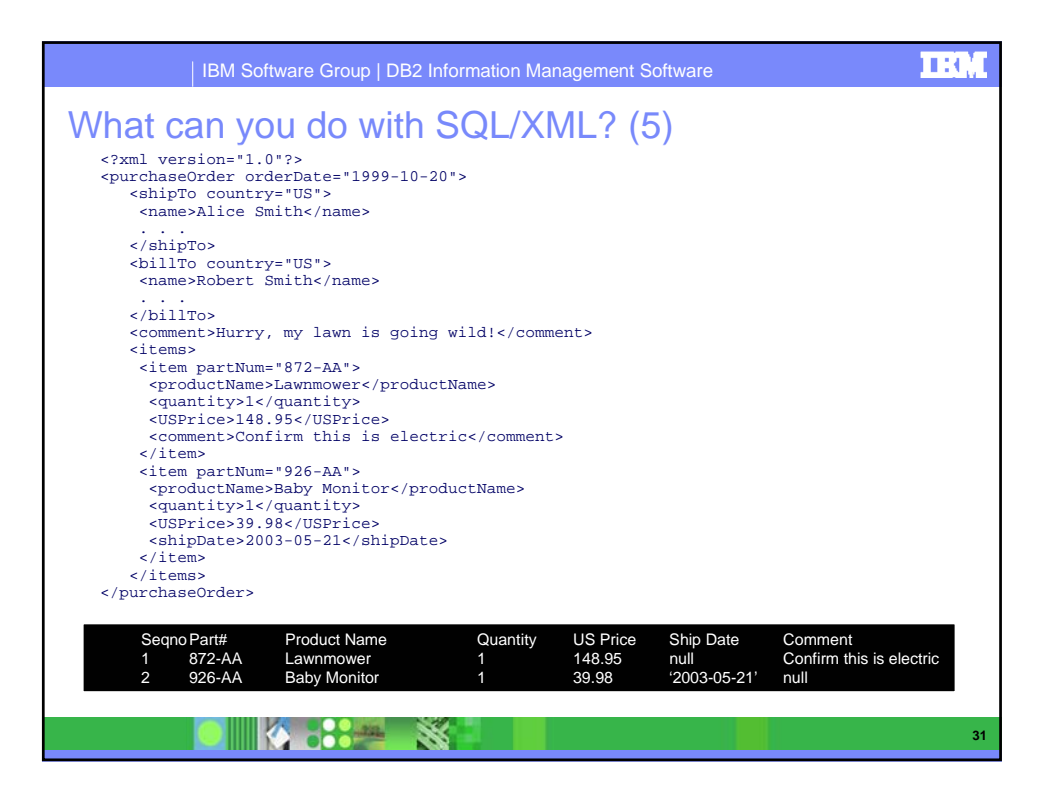

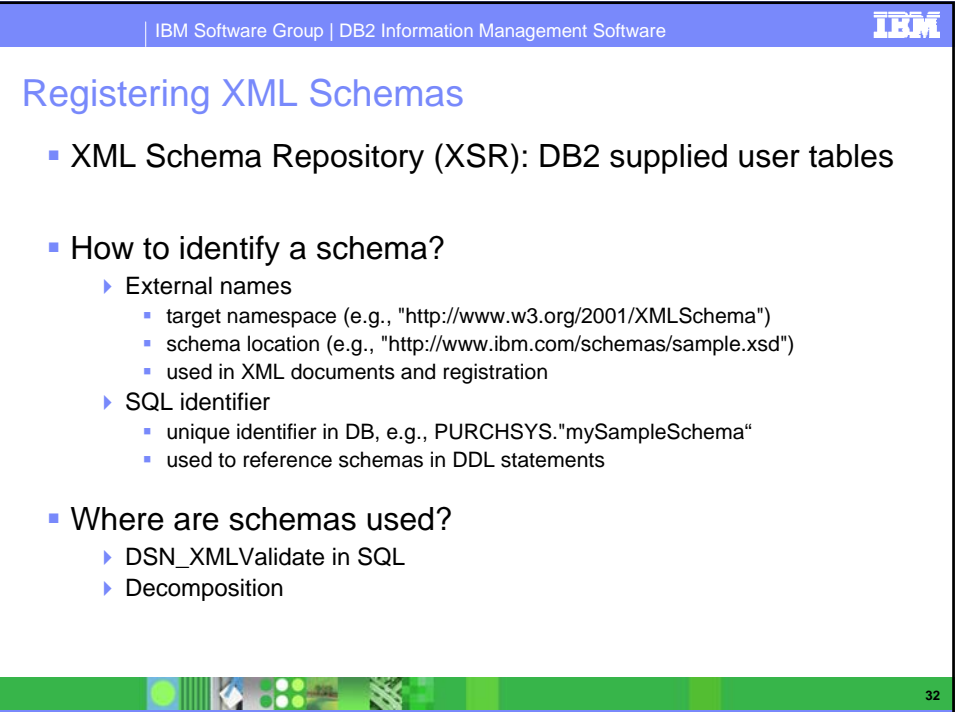

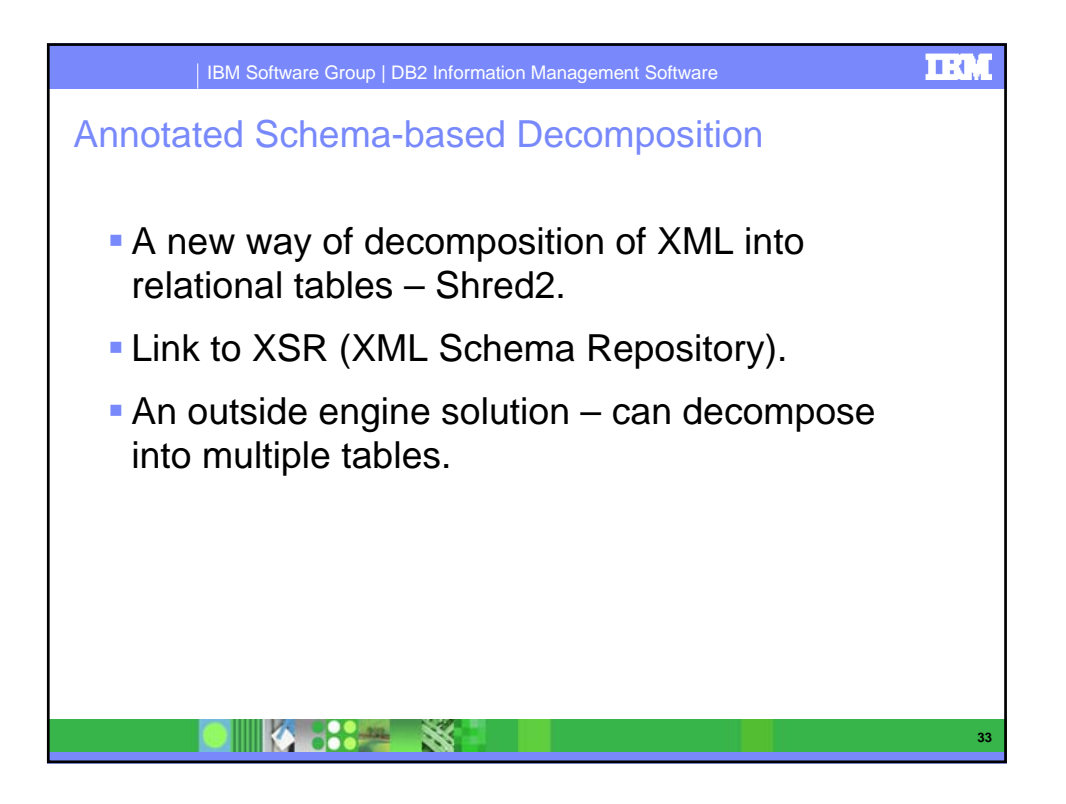

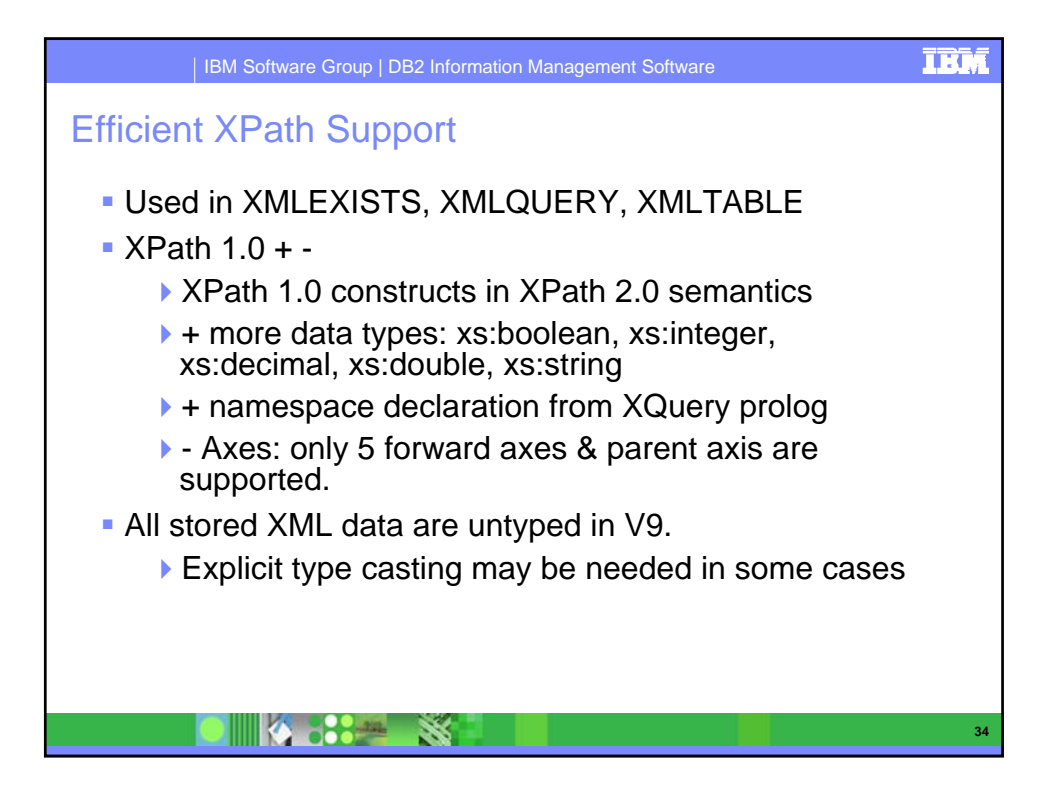

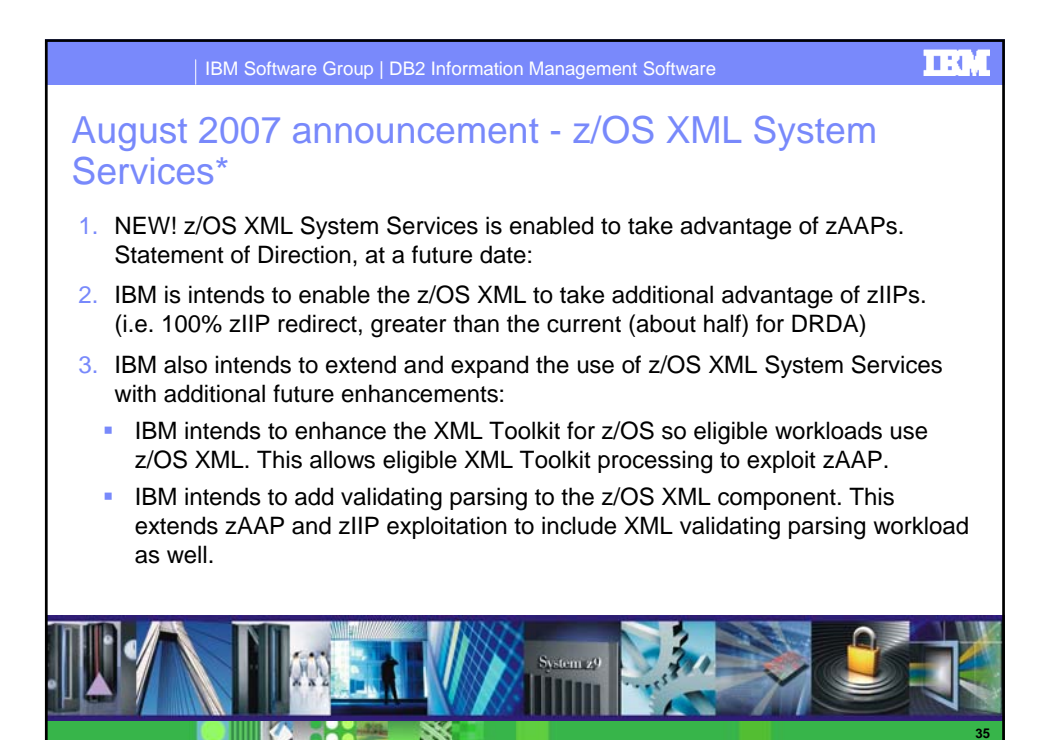

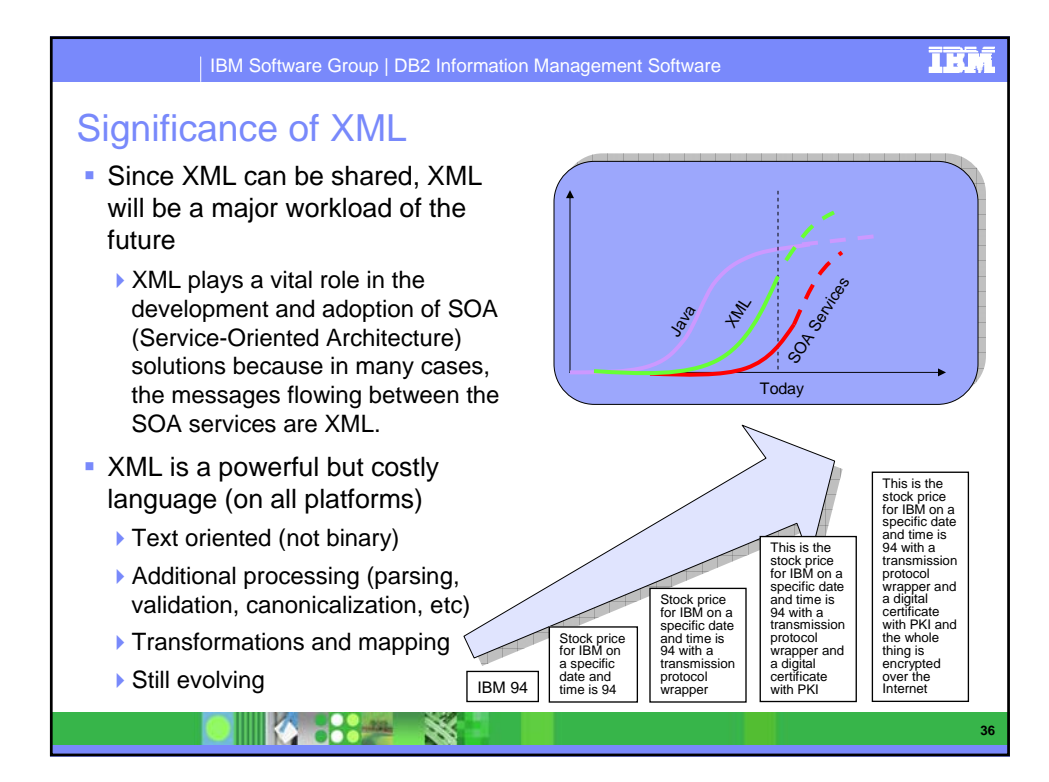

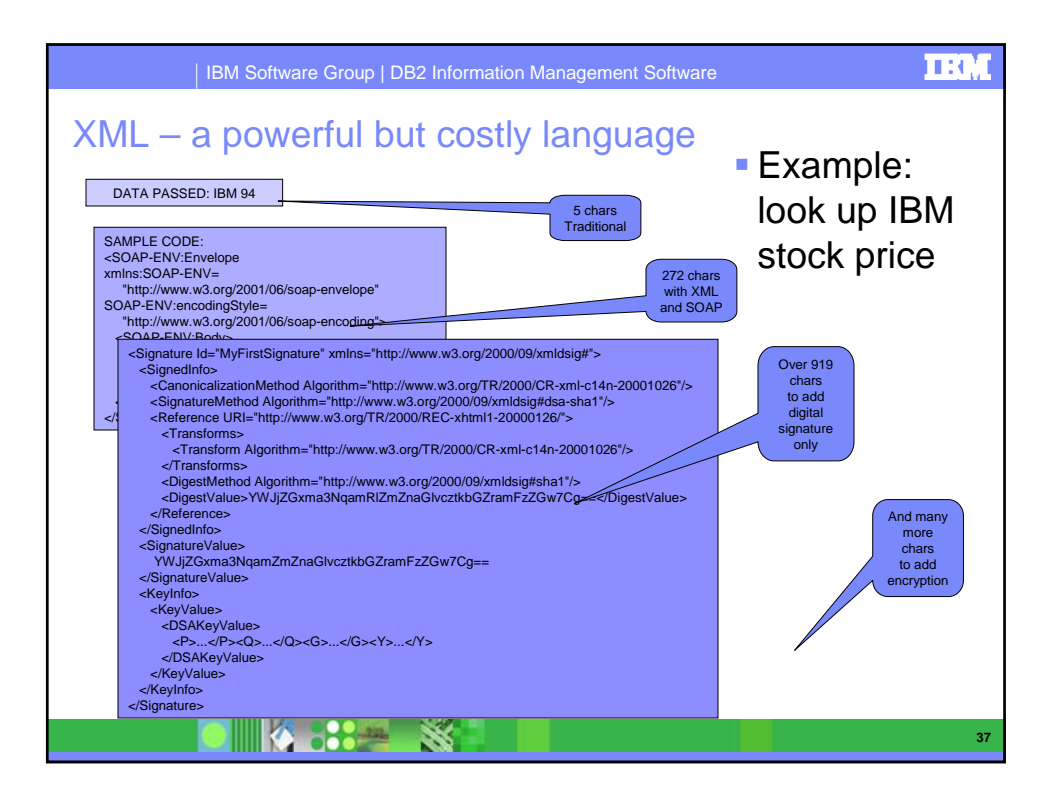

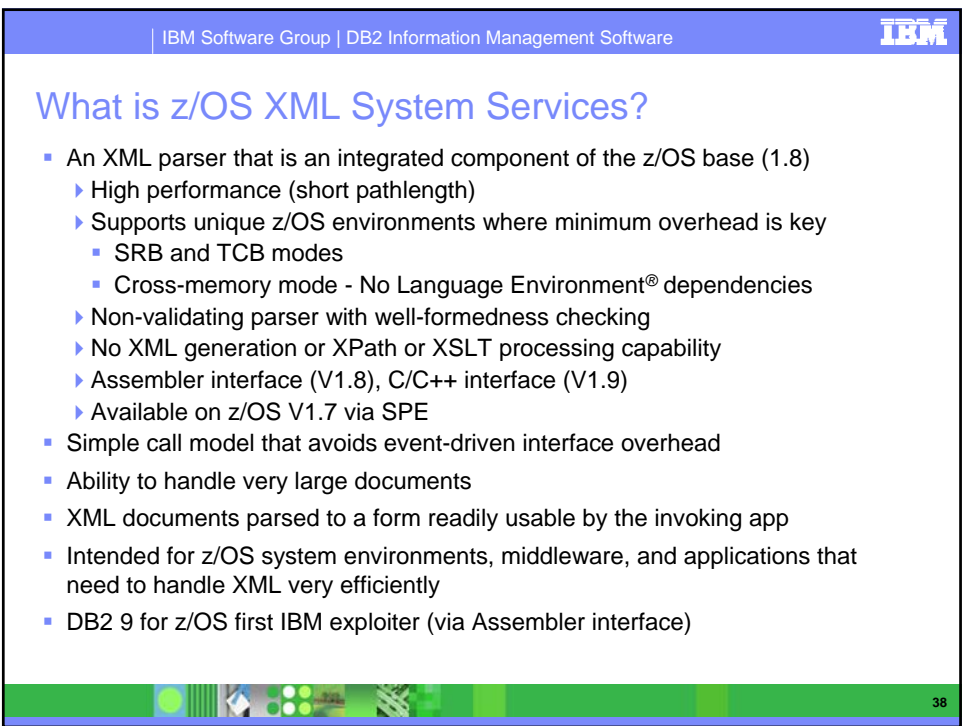

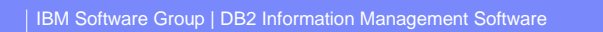

## z/OS XML System Services is enabled to take advantage of zAAPs

- Middleware and applications requesting z/OS XML System Services will have this z/OS XML System Services parsing eligible to execute on the zAAP.
- Specifically, all z/OS XML System Services parsing executing in TCB mode will be eligible for the zAAP.
	- Example: DB2 9 SQL/XML processing via local connection

X

<u> 1000 - 1000 - 1000 - 1000 - 1000 - 1000 - 1000 - 1000 - 1000 - 1000 - 1000 - 1000 - 1000 - 1000 - 1000 - 100</u>

- DB2 9 utilizes z/OS XML System Services for a portion of its SQL/ XML.
	- Example: DB2 9 SQL/XML processing via local connection executing in TCB mode
	- 1) Applications (queries) running locally on z/OS: When DB2 9 inserts or updates XML data, the data has to be parsed and therefore DB2 invokes z/OS XML System Services (and zAAP, when present)
	- 2) Utilities: When XML data is loaded into tables, then the XML data needs to be parsed and therefore DB2 9 invokes z/OS XML System Services (and zAAP, when present)
	- How much DB2 9 work is eligible for the zAAP will depend on amount of XML data being processed.

**39**

ШΚ

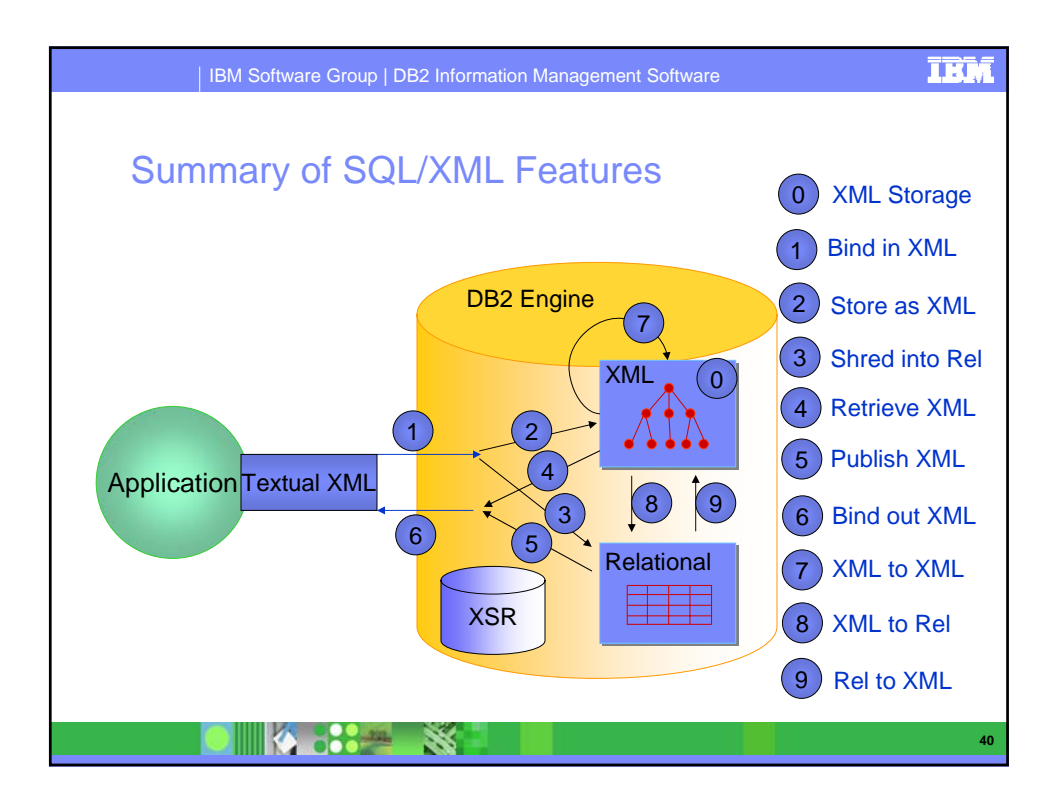

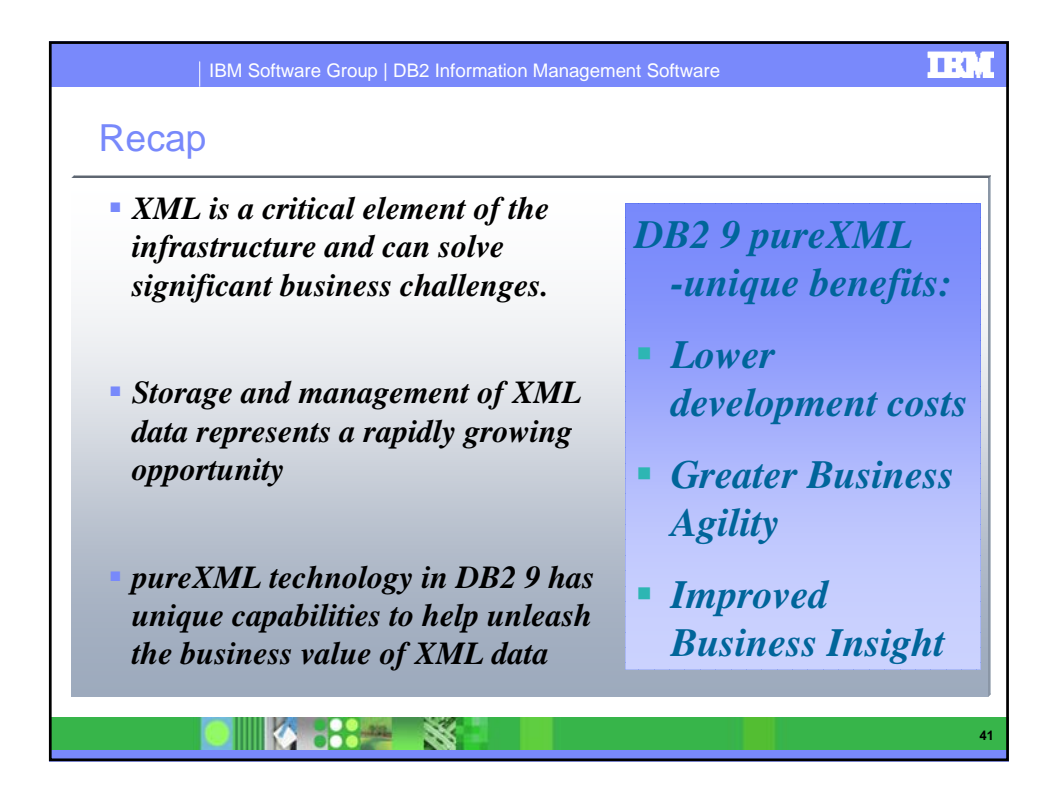

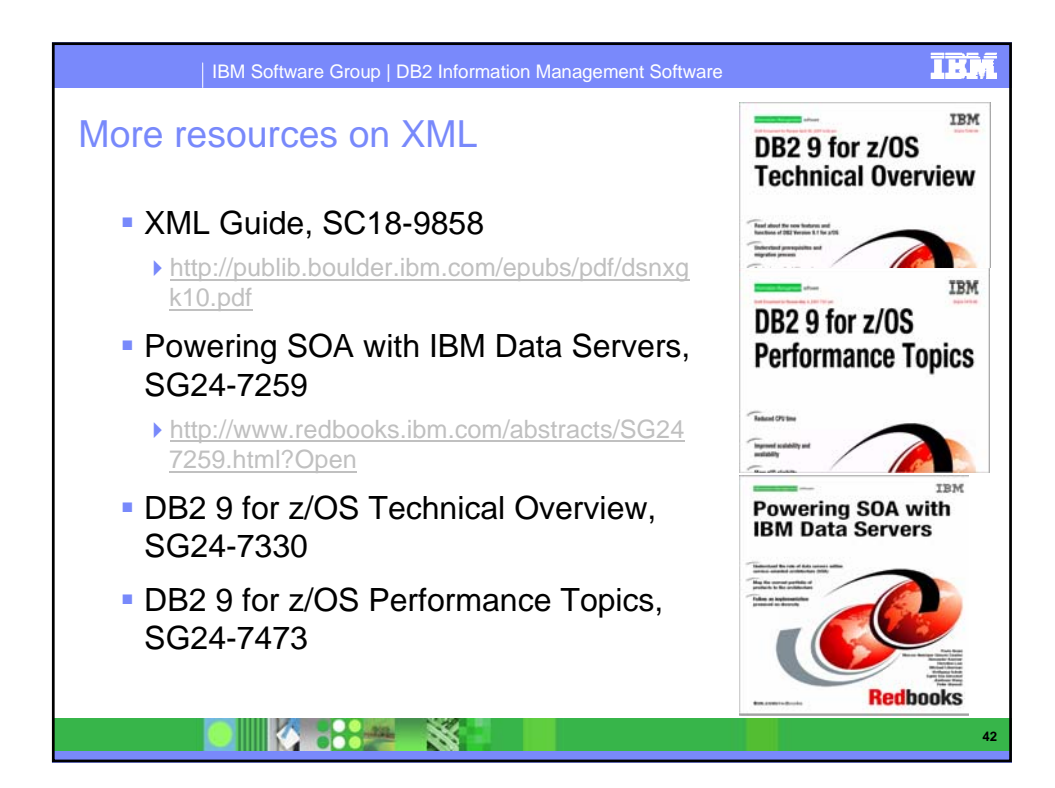